## **Briefwahlscheinbeantragung datenschutzkonform und sicher über die eigene Homepage**

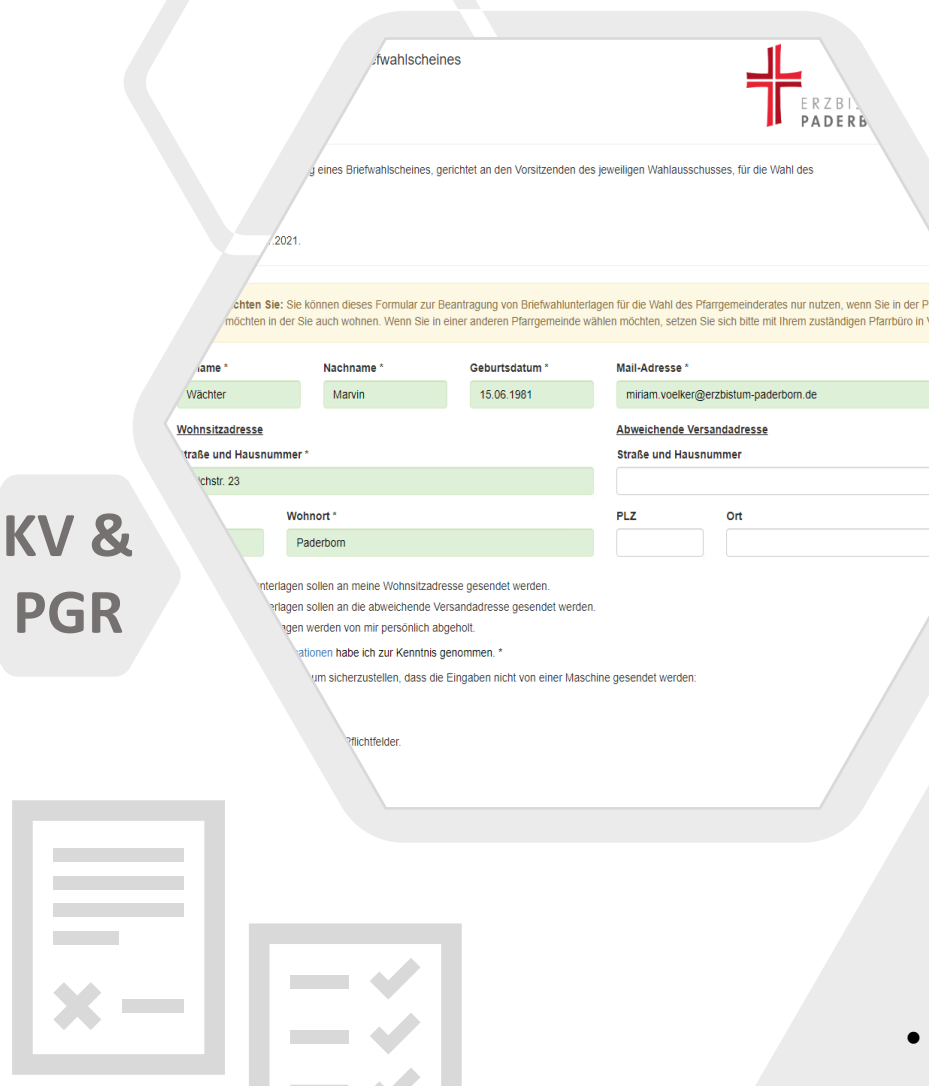

## **Wie funktioniert das Antragformular?**

 $\blacksquare$ 

- Der PR/PV veröffentlicht auf **seiner Homepage einen Link zum Briefwahlscheinantrag**
- Zusätzlich kann **ein Barcode zum Aufrufen des Formulars in den Pfarrnachrichten** oder in Werbeflyern zu den Wahlen veröffentlicht werden
- Die Gemeindemitglieder beantragen den Briefwahlschein, indem sie das **Formular ausfüllen und die per E-Mail eingehende Benachrichtigung bestätigen**
- Im **Pfarrbüro** wird die **zuständige Person per E-Mail** über den Eingang eines neuen Antrags **informiert**
- Die Anträge werden in eine **Excel-Liste exportiert** so können Serienbriefe und Adressetiketten für die Briefwahlscheine der Gemeindemitglieder erstellt werden

**Interesse? Die Einrichtung beantragen Sie über [diesen Link!](https://erzbistumpaderborn.viadesk.com/do/surveyfrontwrite?id=2200472-737572766579)**